# eRead Scheme View Reading Data

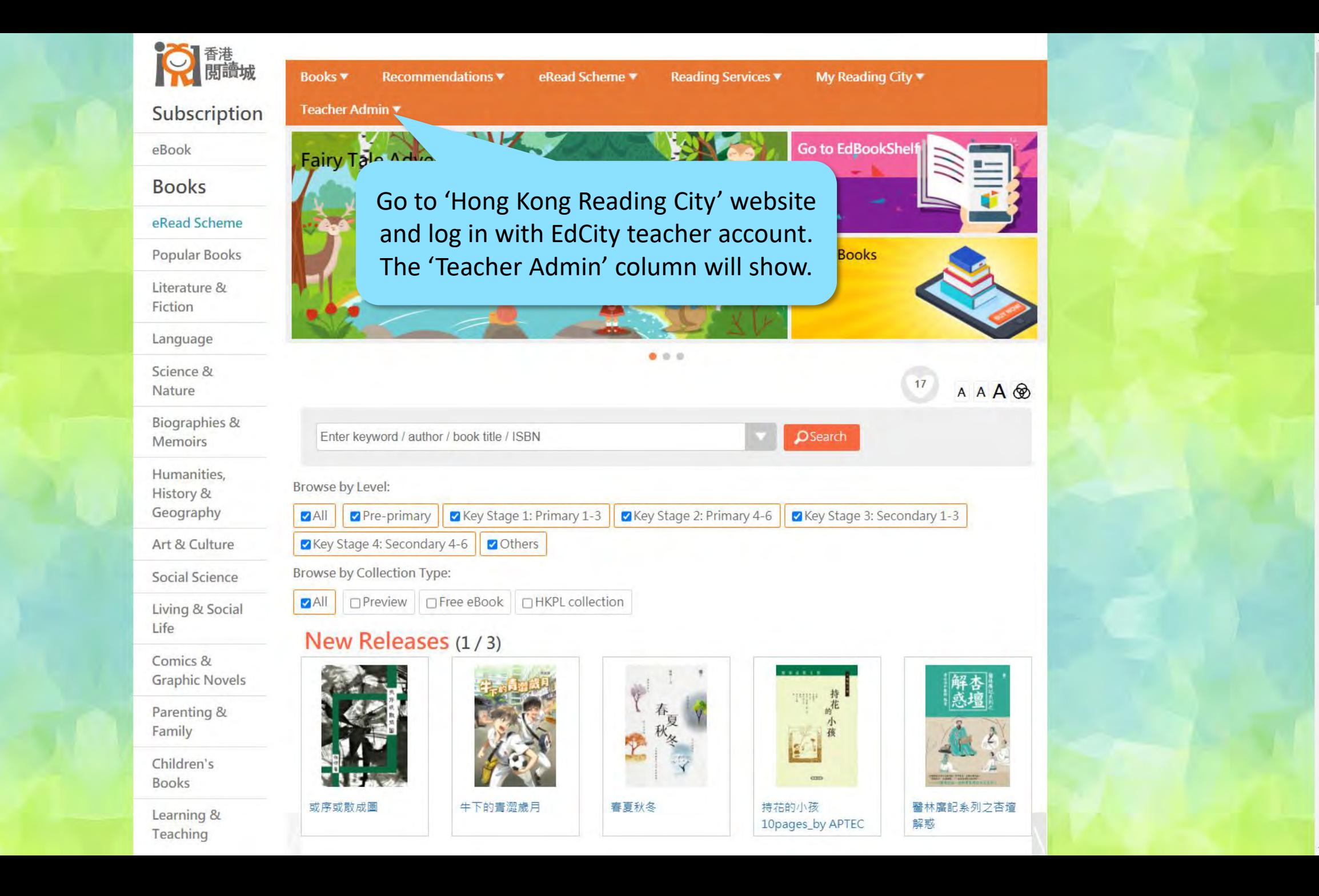

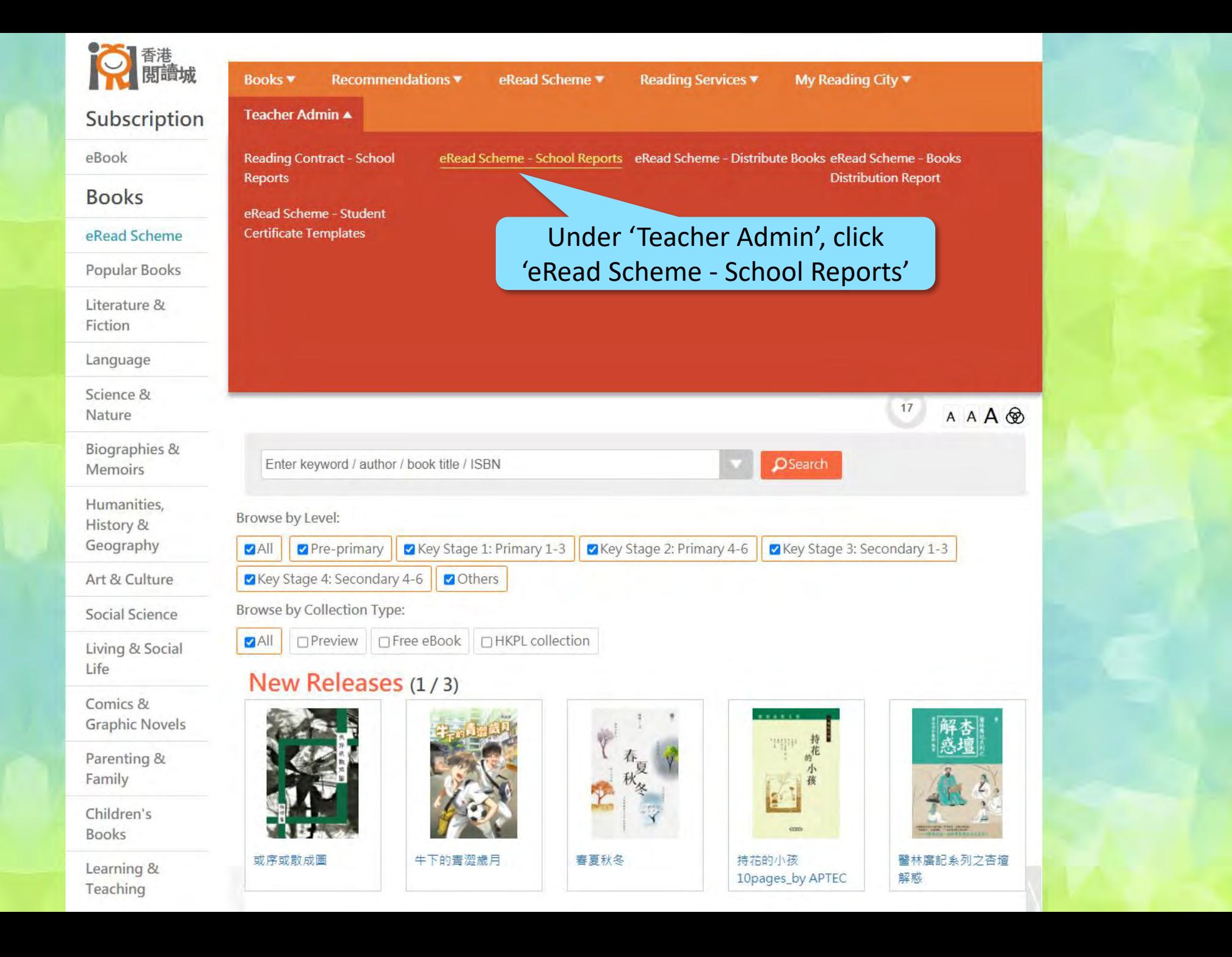

https://www.hkreadingcity.net/en/teaadmin

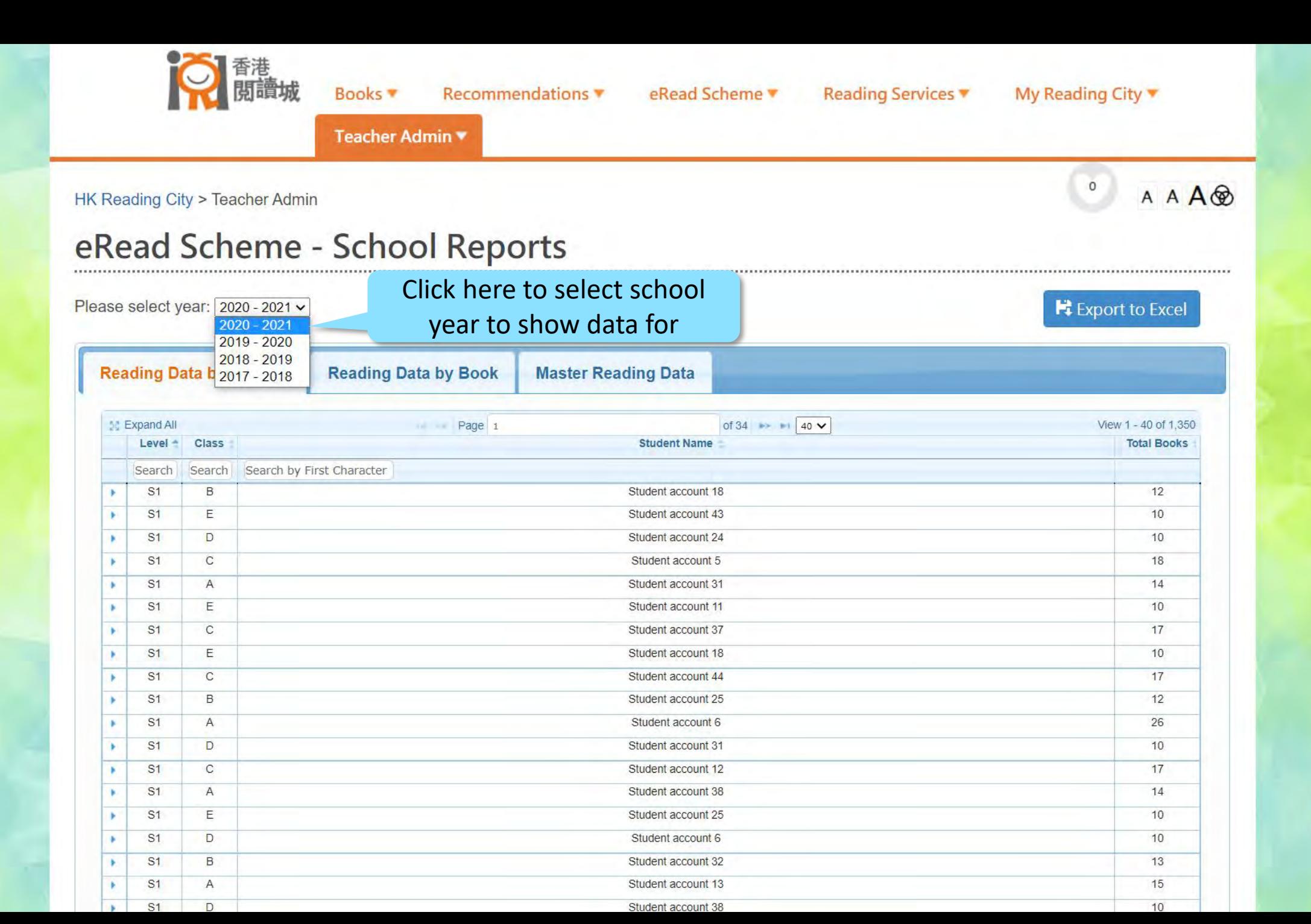

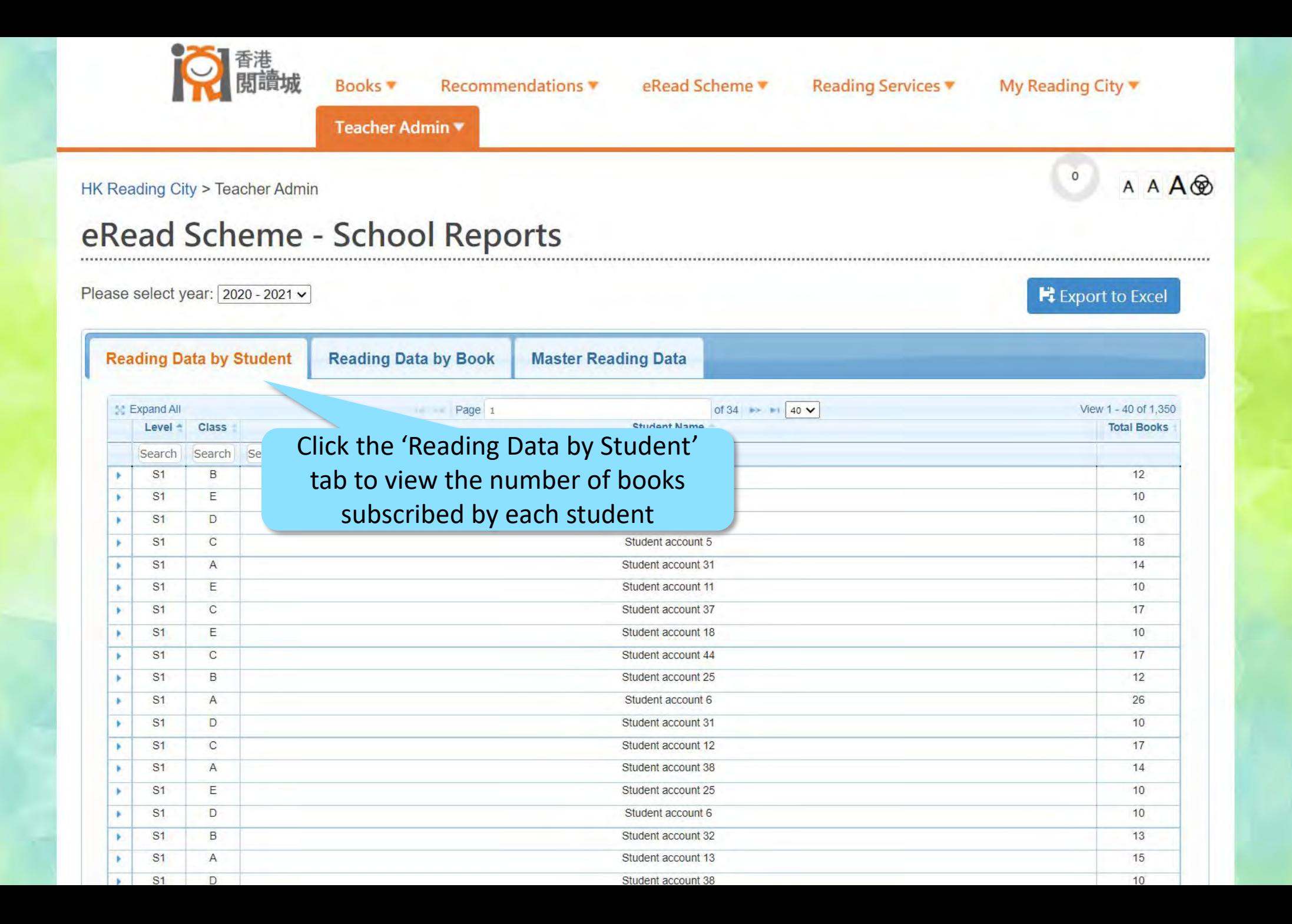

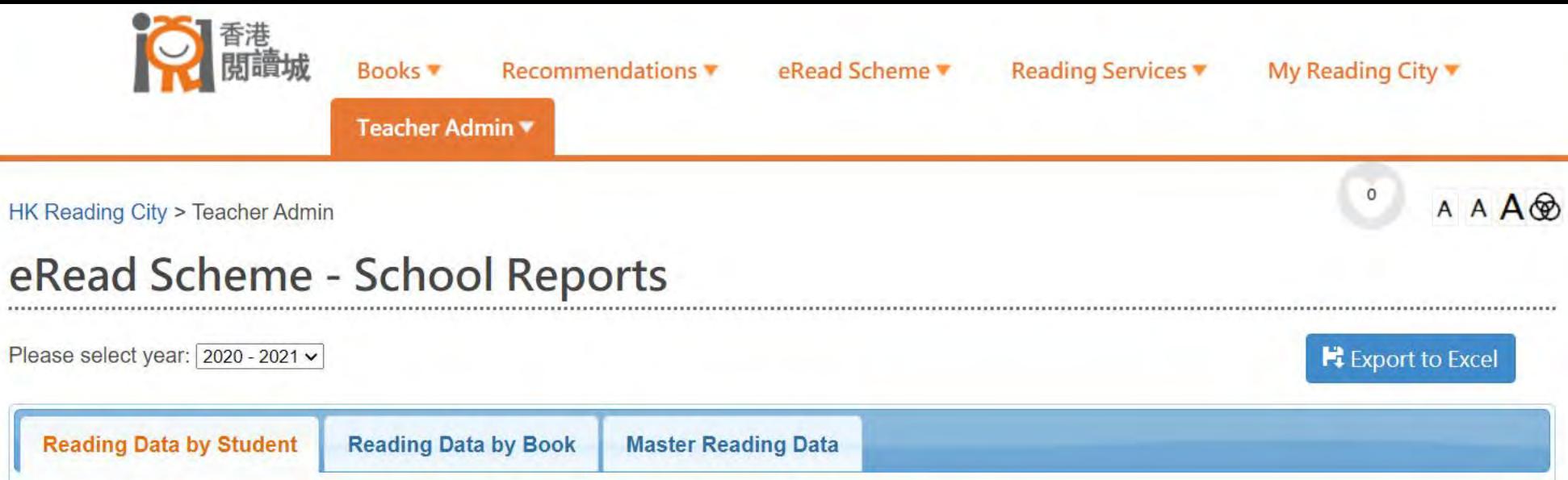

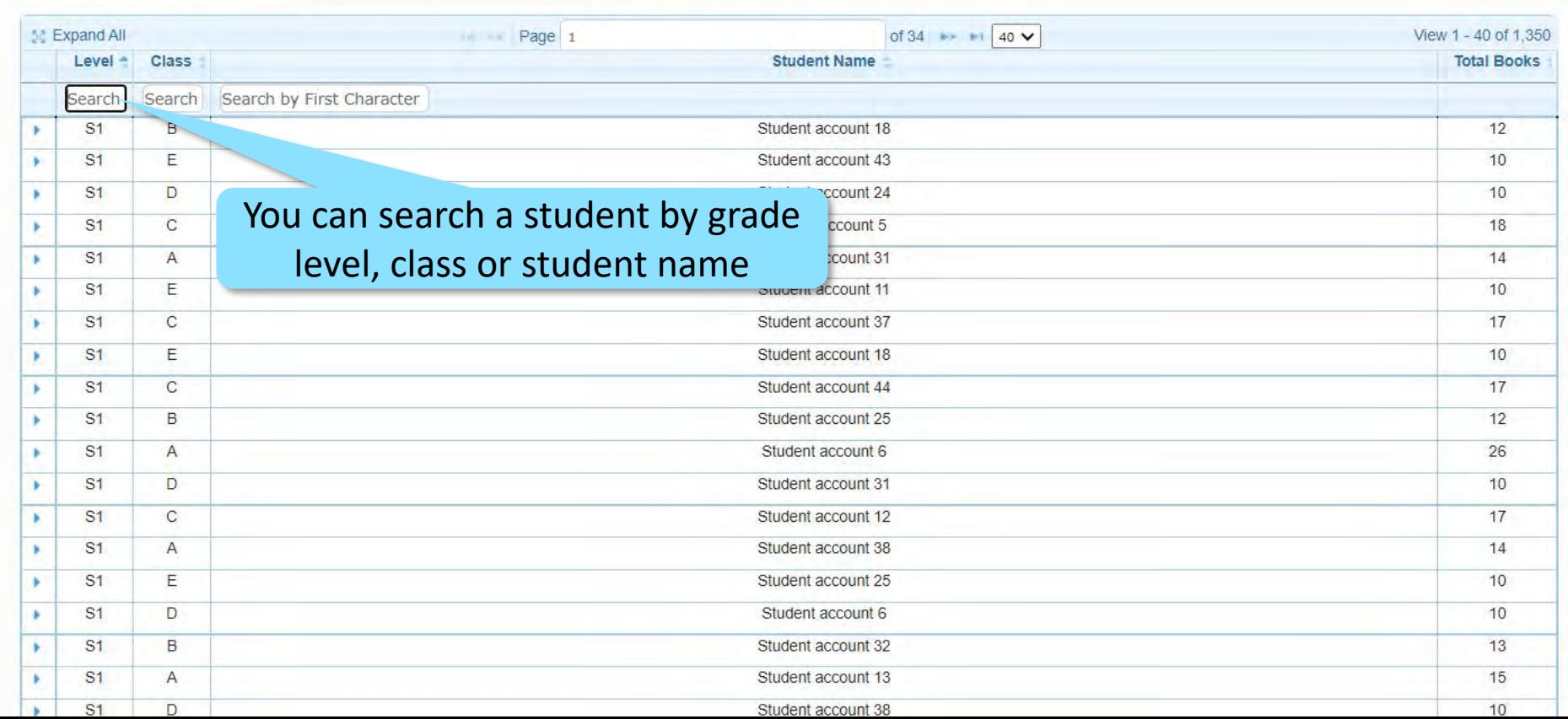

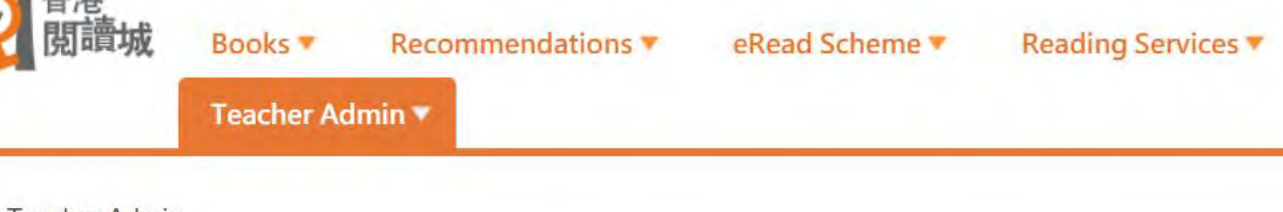

HK Reading City > Teacher Admin

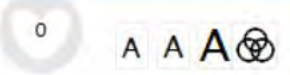

## eRead Scheme - School Reports

Please select year: 2020 - 2021 v

Export to Excel

My Reading City ▼

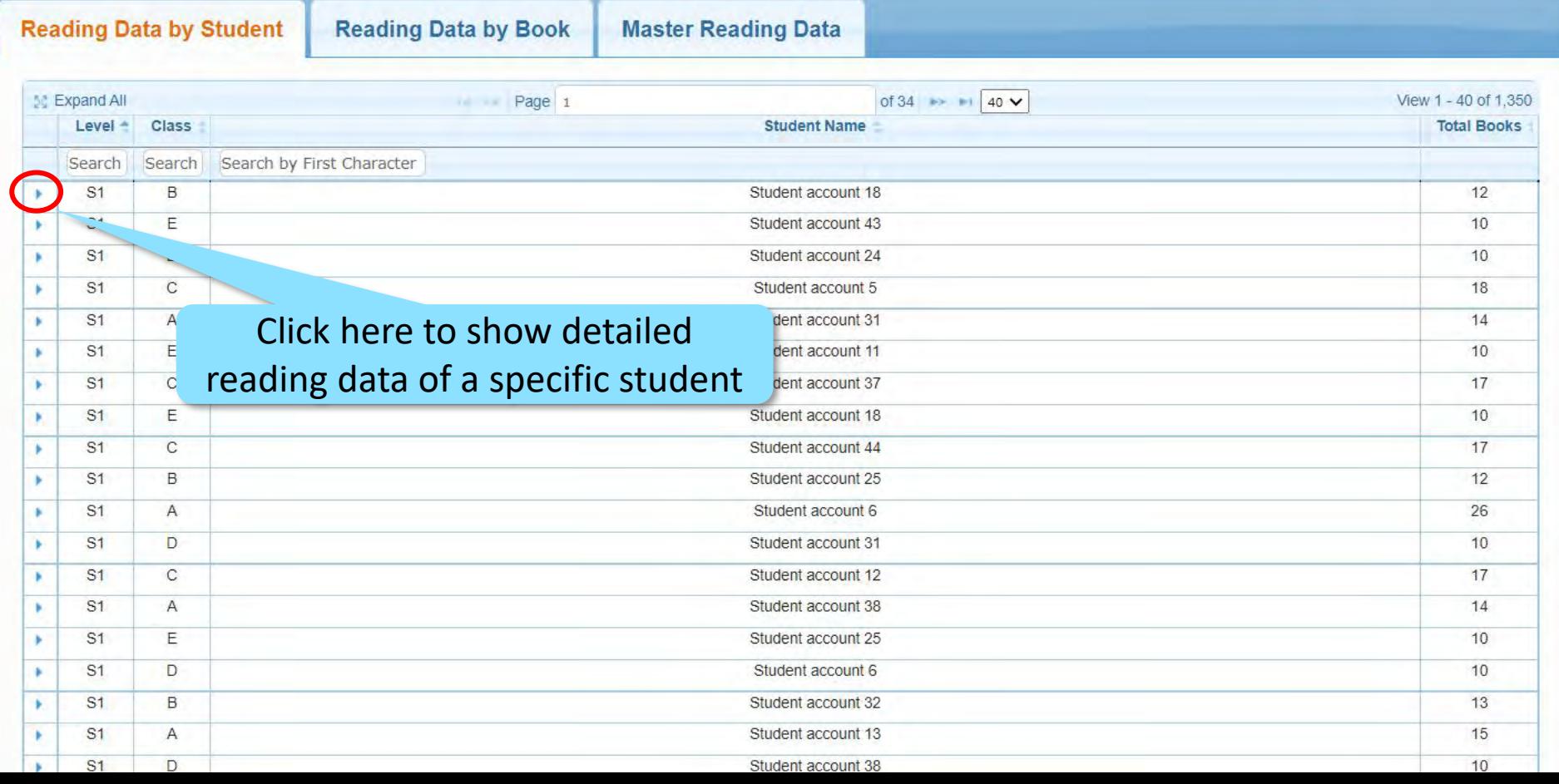

# eRead Scheme - School Reports

Please select year: 2020 - 2021 v

 $\mathbf{r}$ 

S1

 $\overline{C}$ 

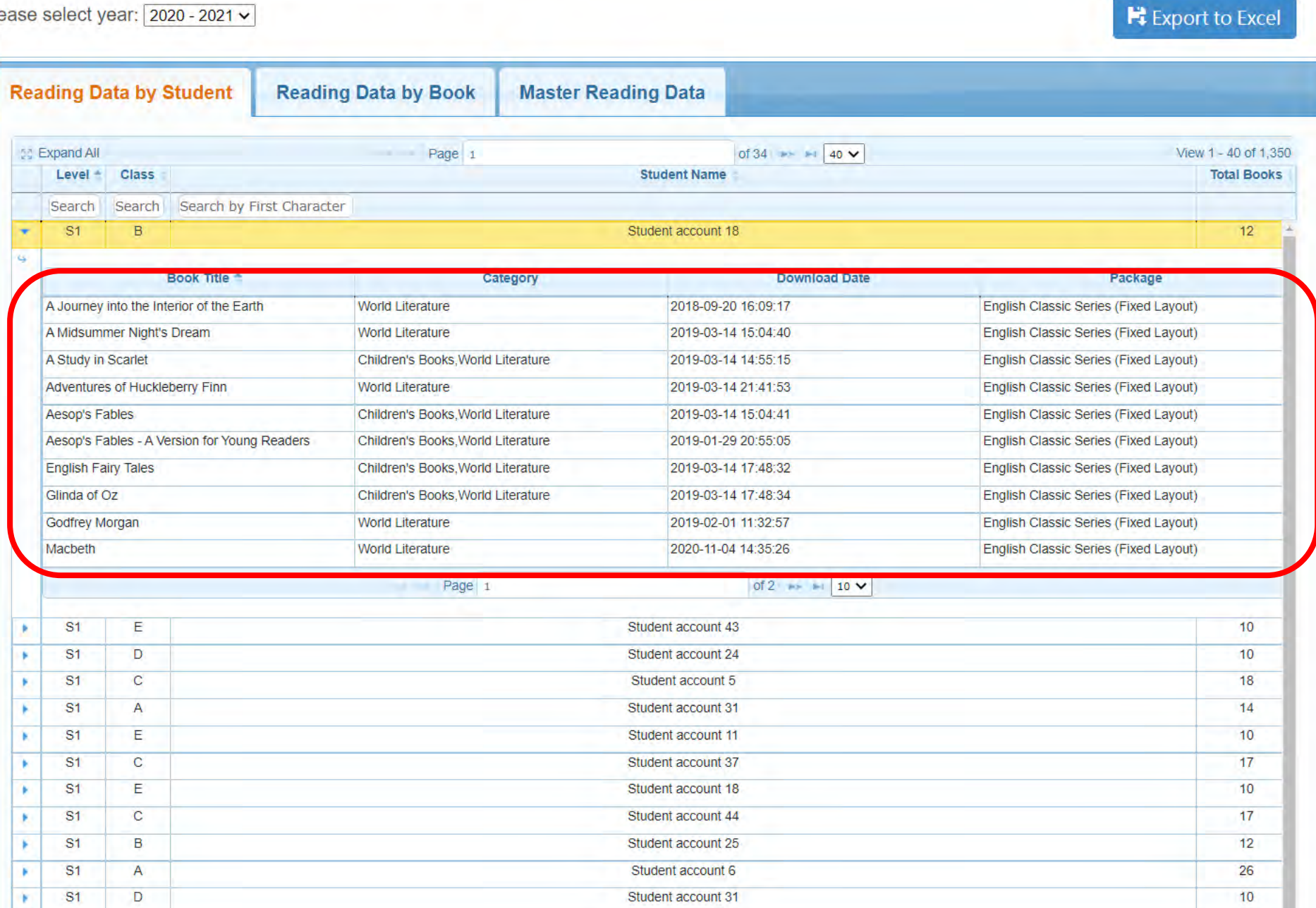

Student account 12

 $17<sup>°</sup>$ 

# eRead Scheme - School Reports

Please select year: 2020 - 2021 v

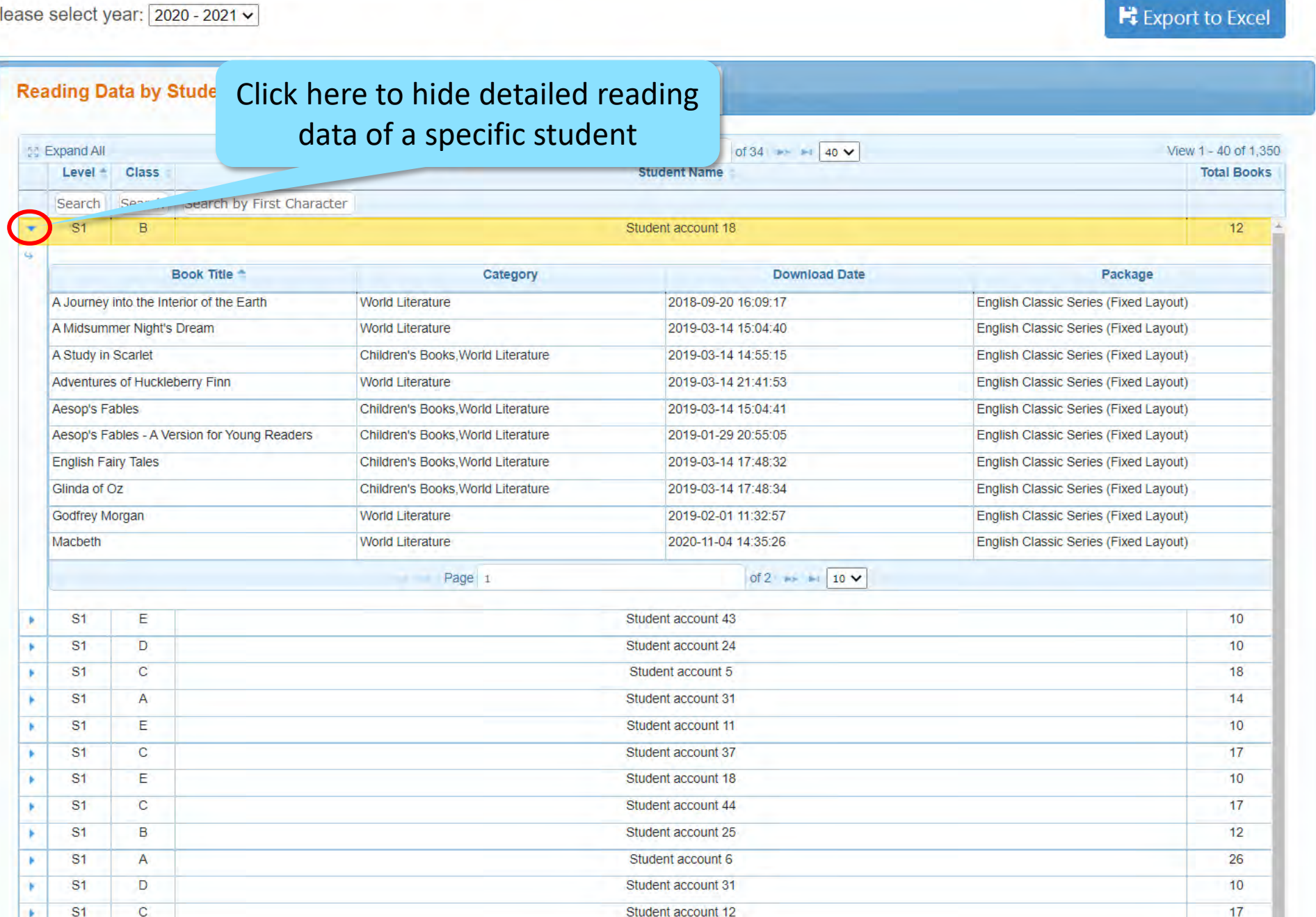

# eRead Scheme - School Reports

Please select year: 2020 - 2021 v

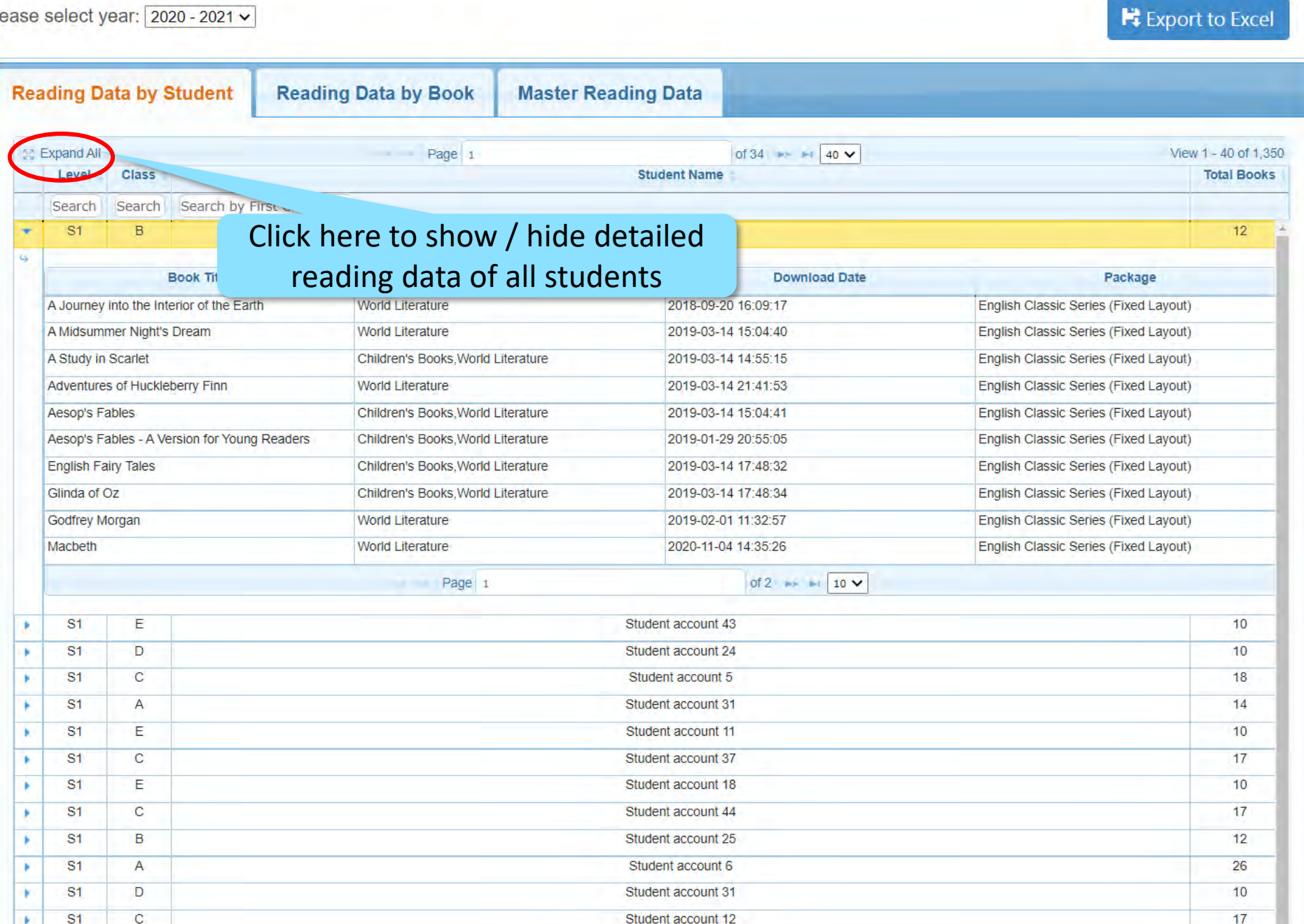

Student account 12

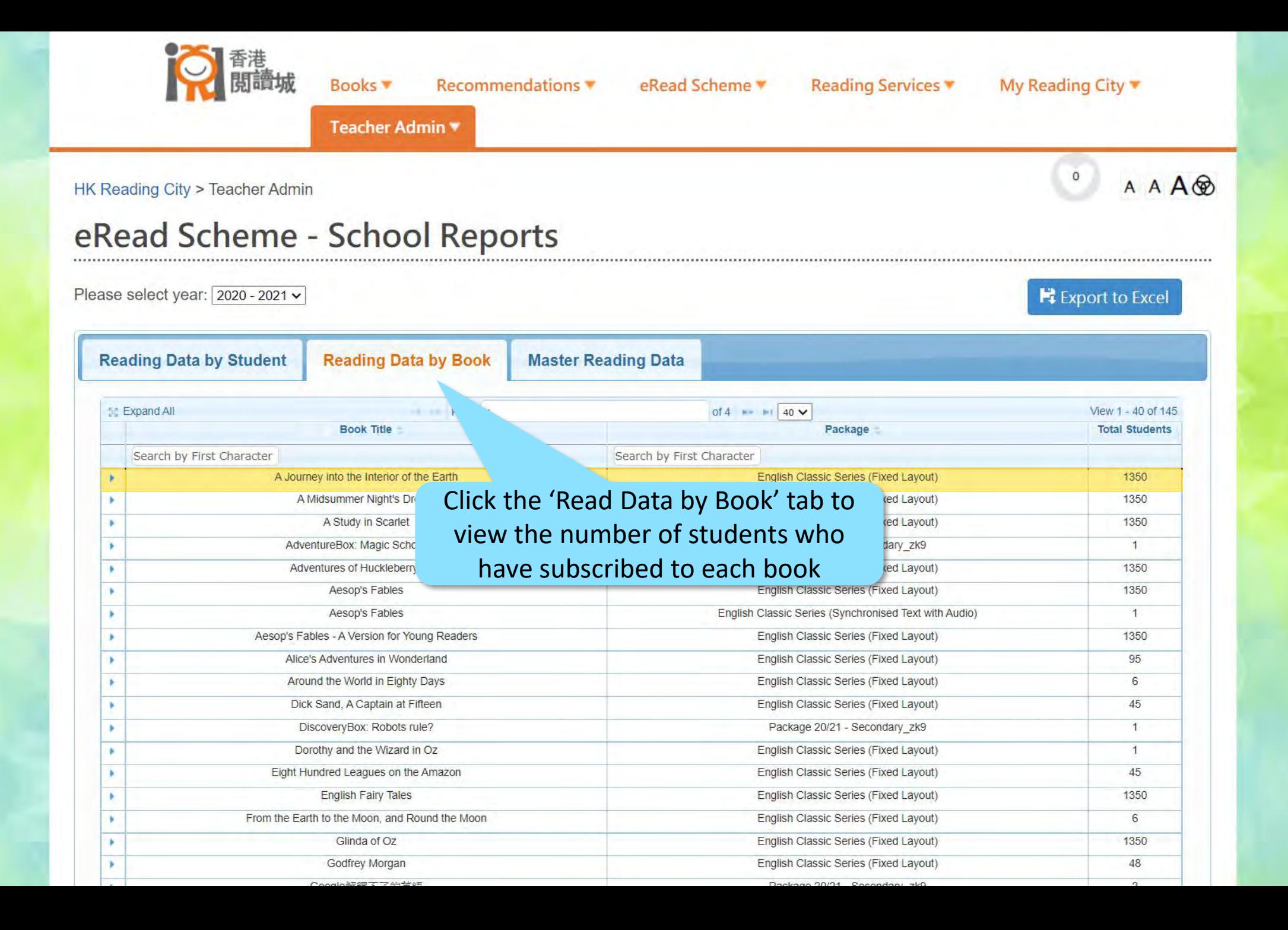

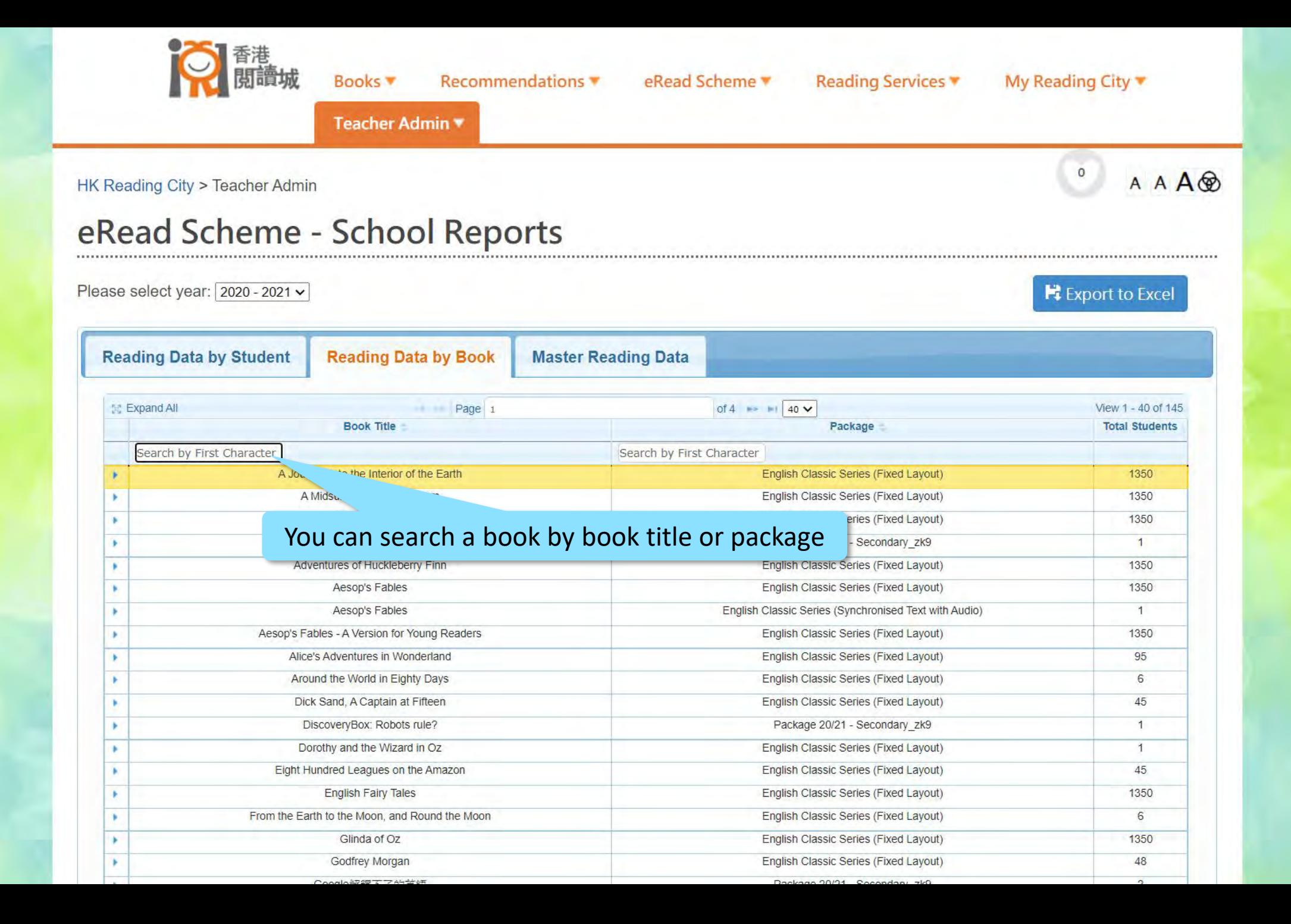

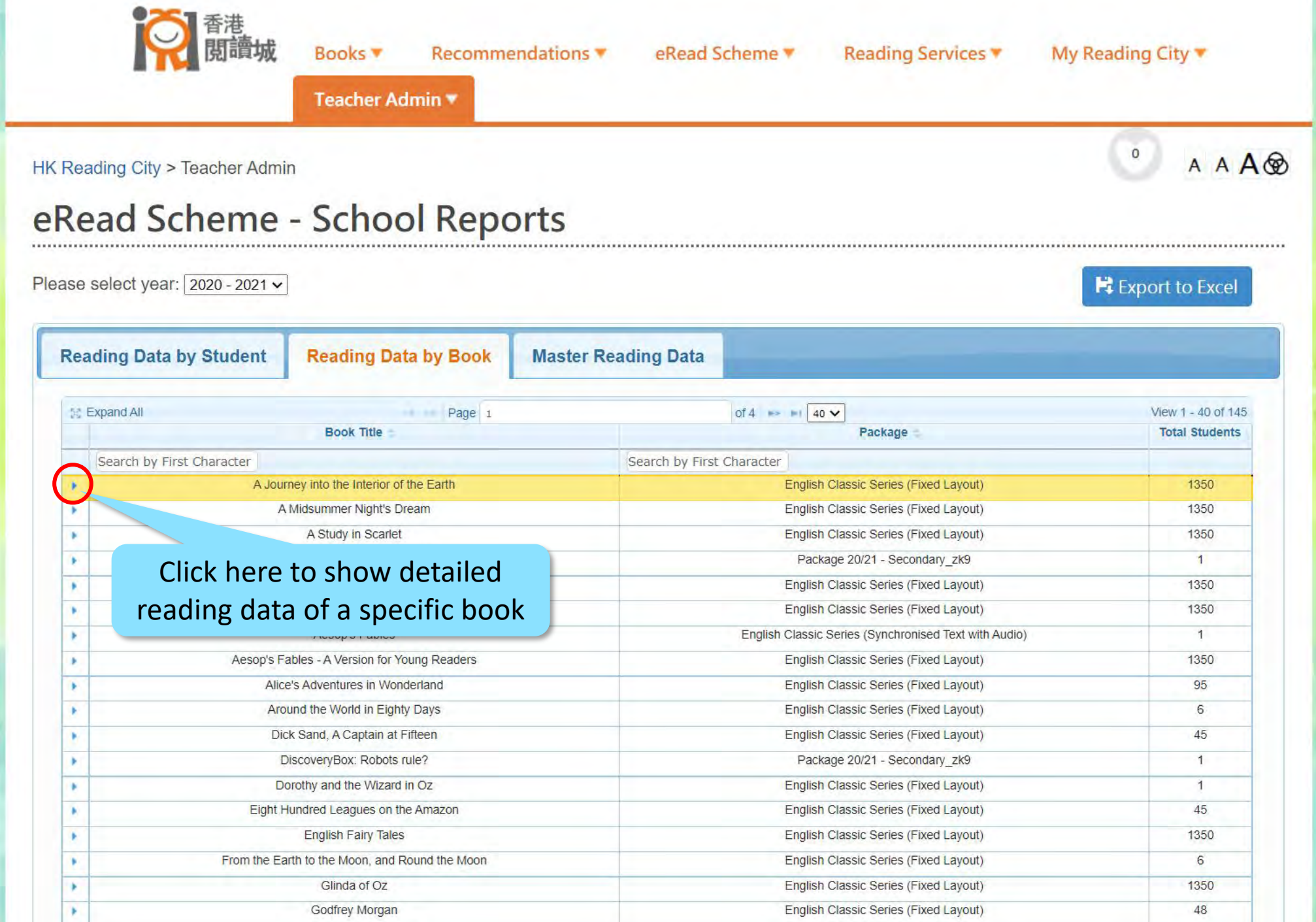

Concle 500m T TAL-44-A2

Deskage 00/04 Conseders alco

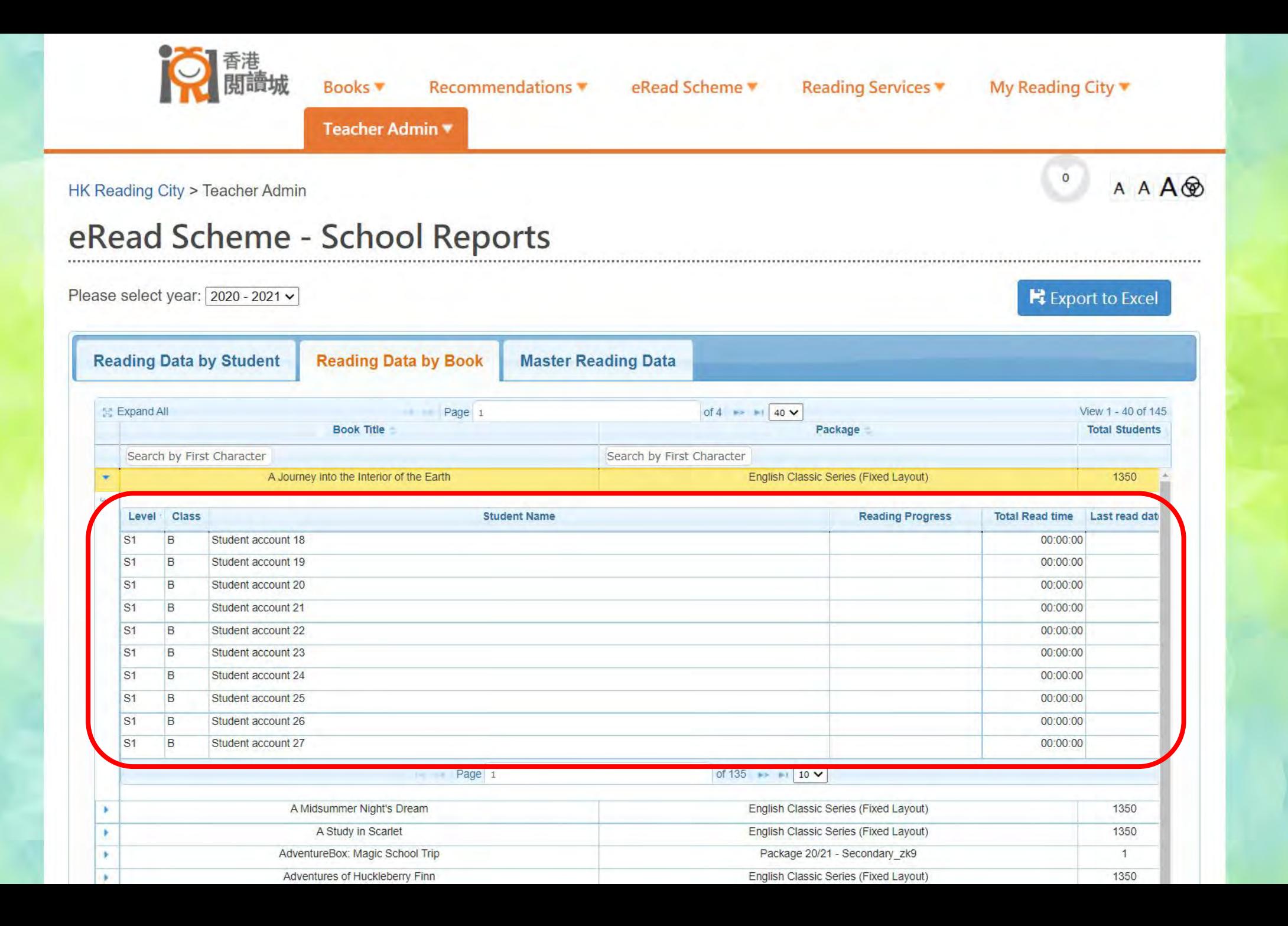

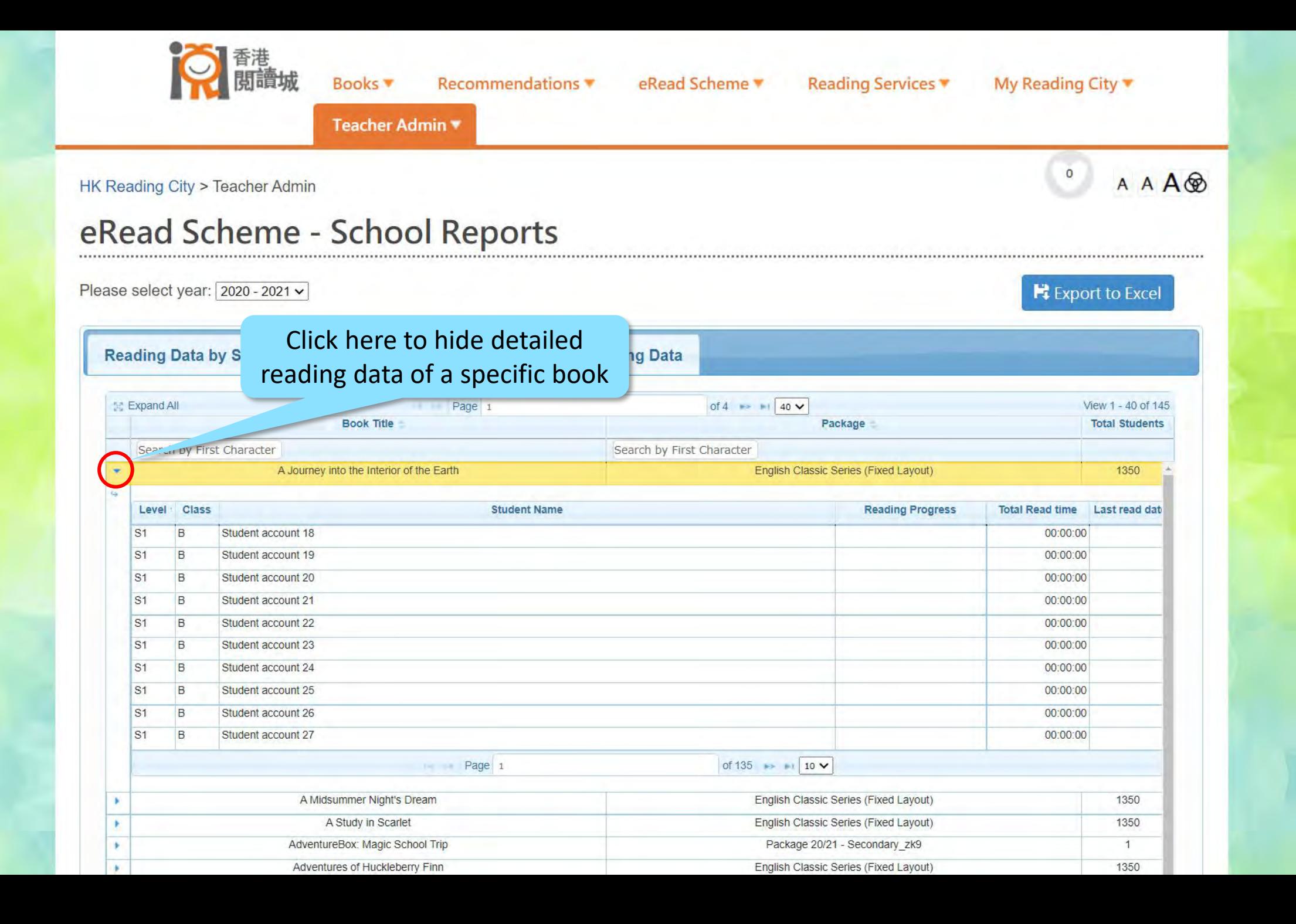

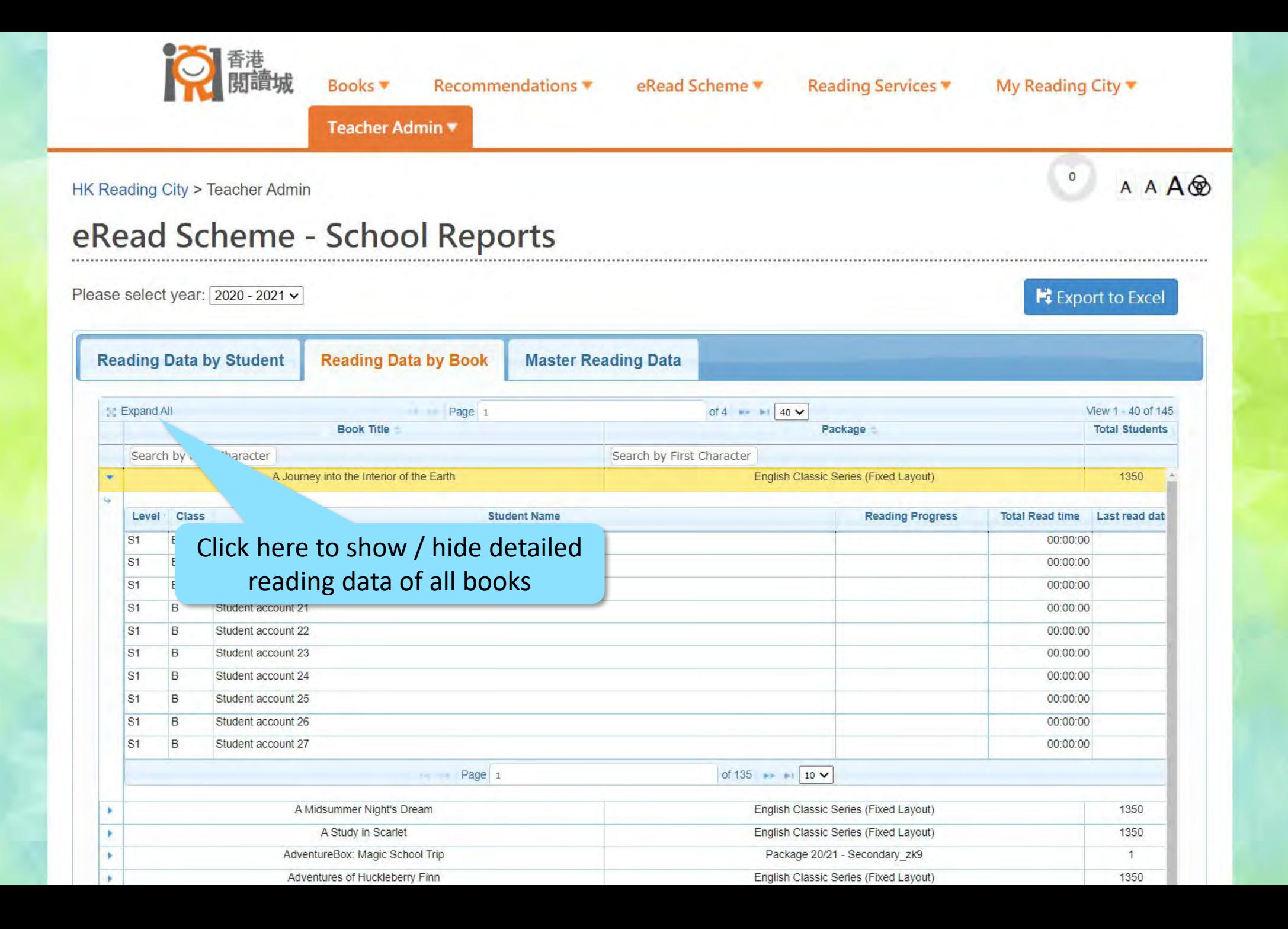

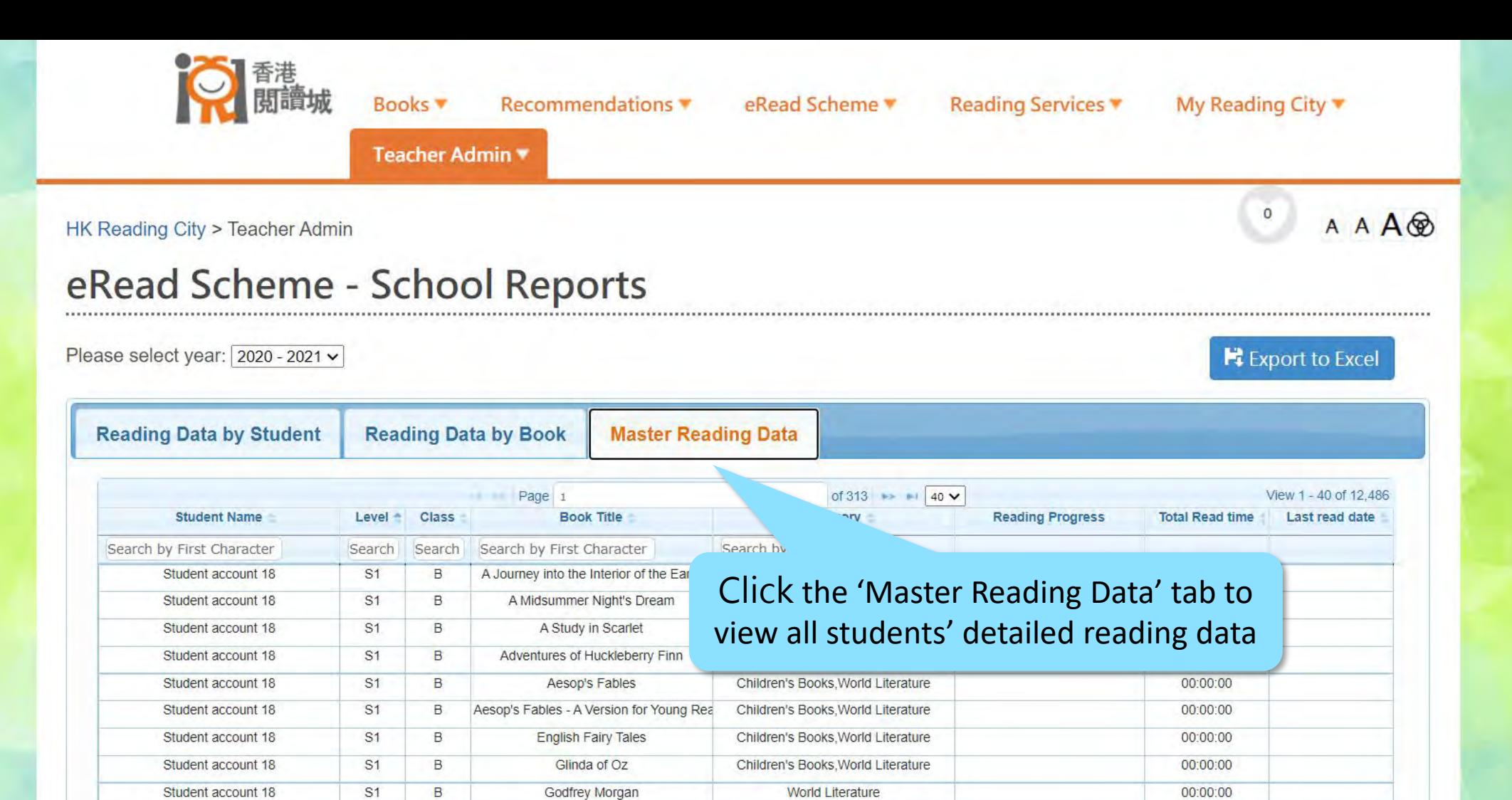

**World Literature** 

English Language

Others

**World Literature** 

**World Literature** 

Children's Books, World Literature

**World Literature** 

Children's Books, World Literature

Children's Books, World Literature

Obildrople Dealer Wedd Librarius

00:00:00

00:00:00

00:00:00

00:00:00

00:00:00

00:00:00

00:00:00

00:00:00

00:00:00

 $00.00.00$ 

Student account 18

Student account 18

Student account 18

Student account 19

Student account 19

Student account 19 Student account 19

Student account 19

Student account 19

 $O<sub>indant</sub>$  possible  $10$ 

S<sub>1</sub>

S<sub>1</sub>

**S1** 

 $S<sub>1</sub>$ 

S<sub>1</sub>

S<sub>1</sub>

S<sub>1</sub>

S1

 $S<sub>1</sub>$ 

 $\sim$ 

B

B

B

 $\,$  B

B

 $\overline{B}$ 

B

B

B

 $\blacksquare$ 

Macbeth

Unit 10 Week 4 - 10.4.2 A Postcard from

阿Q正傳

A Journey into the Interior of the Earth

A Midsummer Night's Dream

A Study in Scarlet

Adventures of Huckleberry Finn

Aesop's Fables

Aesop's Fables - A Version for Young Rea

Feelich Fein: Teles

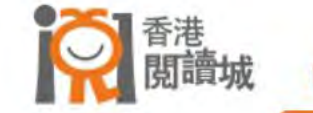

Recommendations **\*** Books **v** 

### eRead Scheme ▼

Teacher Admin \*

HK Reading City > Teacher Admin

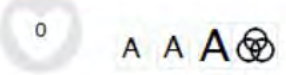

#### eRead Scheme - School Reports

Please select year: 2020 - 2021 v

**H** Export to Excel

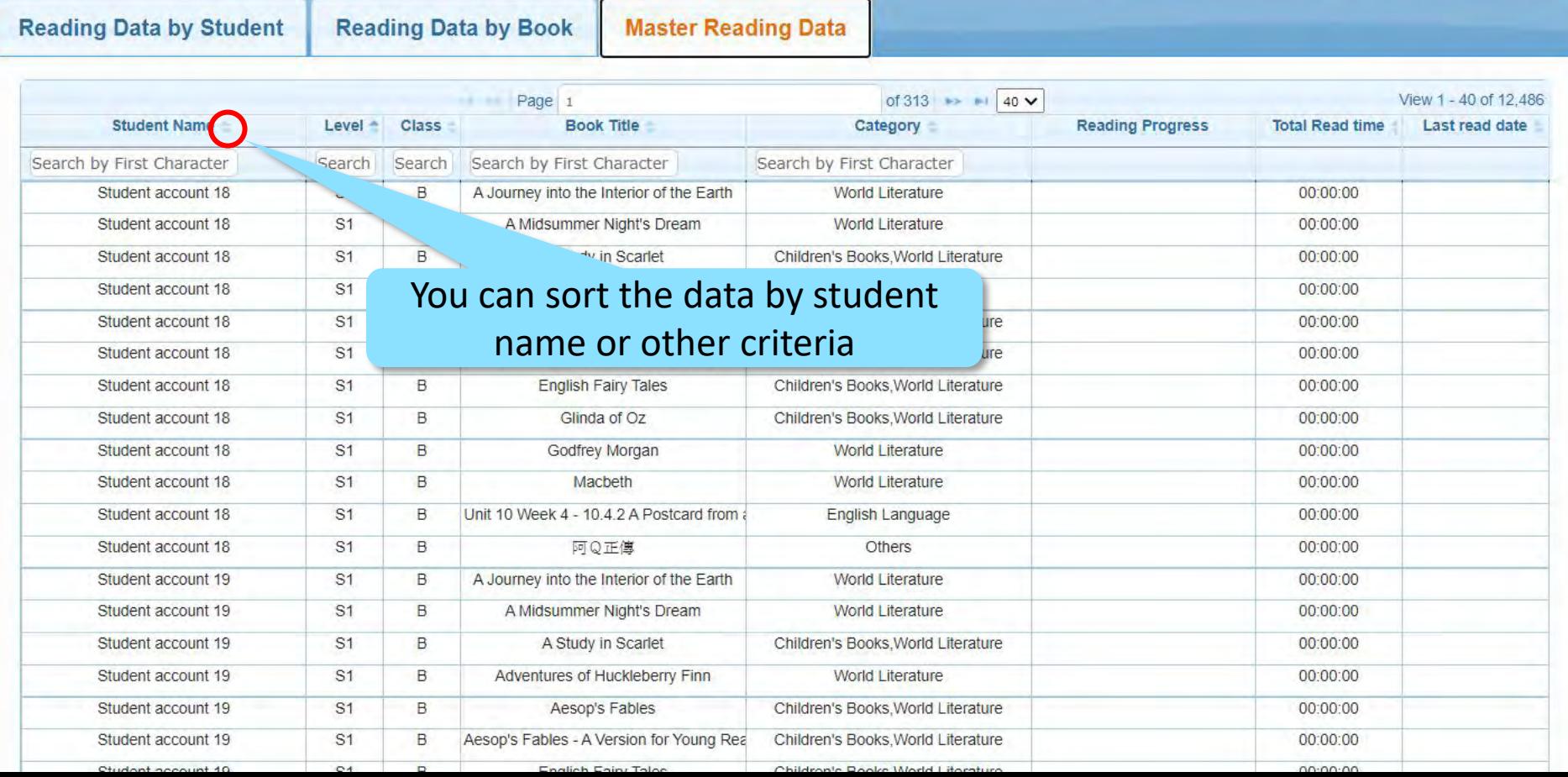

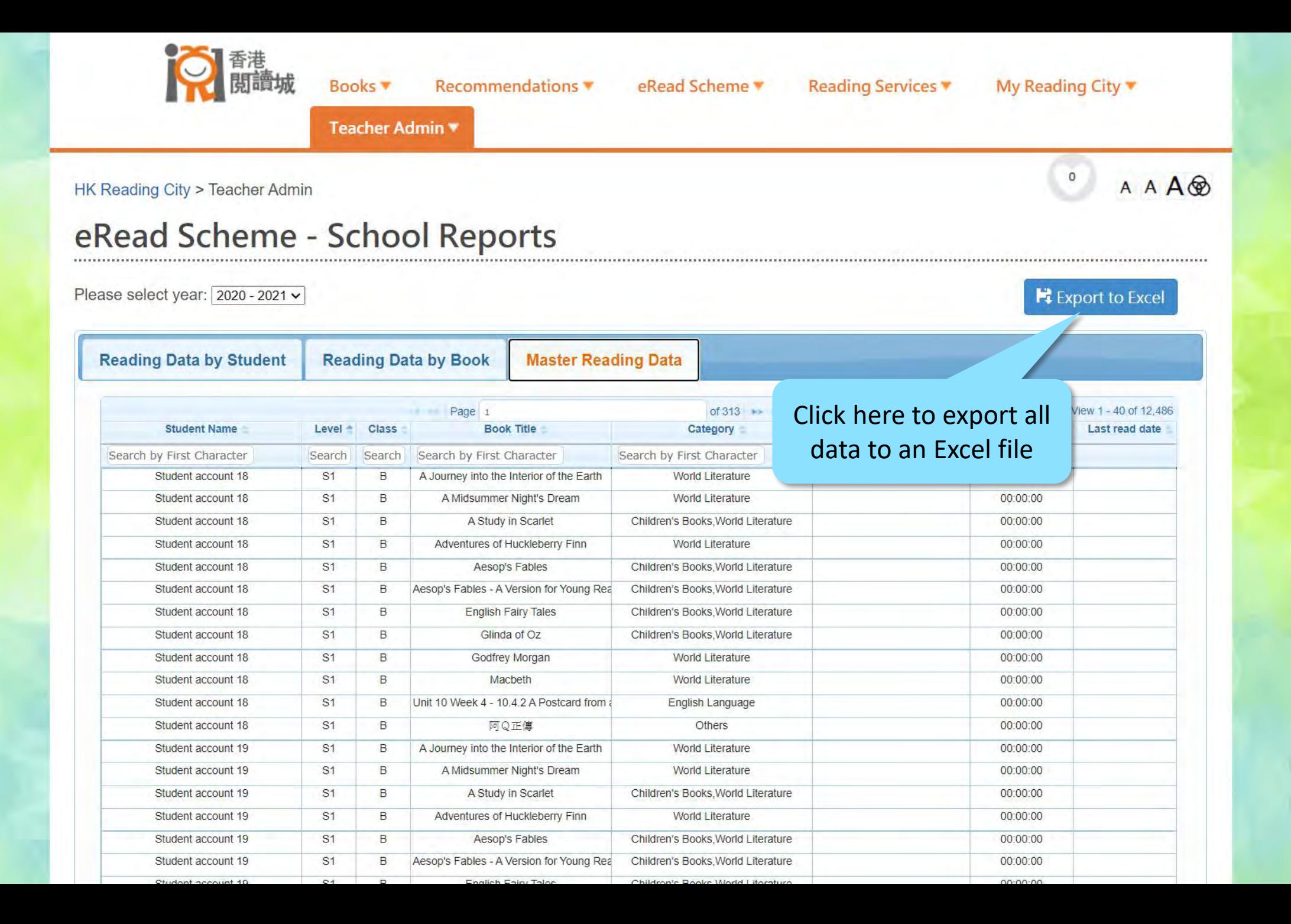

# View the Exported Reading Data

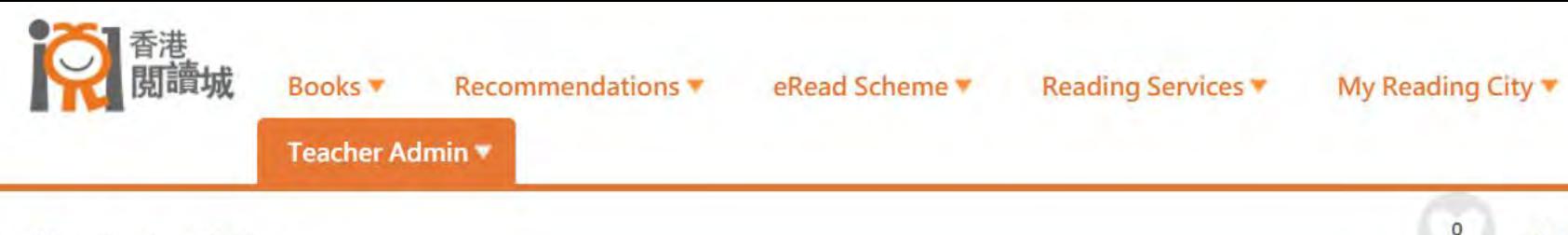

HK Reading City > Teacher Admin

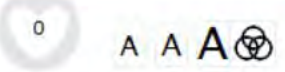

## eRead Scheme - School Reports

Please select year: 2020 - 2021 v

Export to Excel

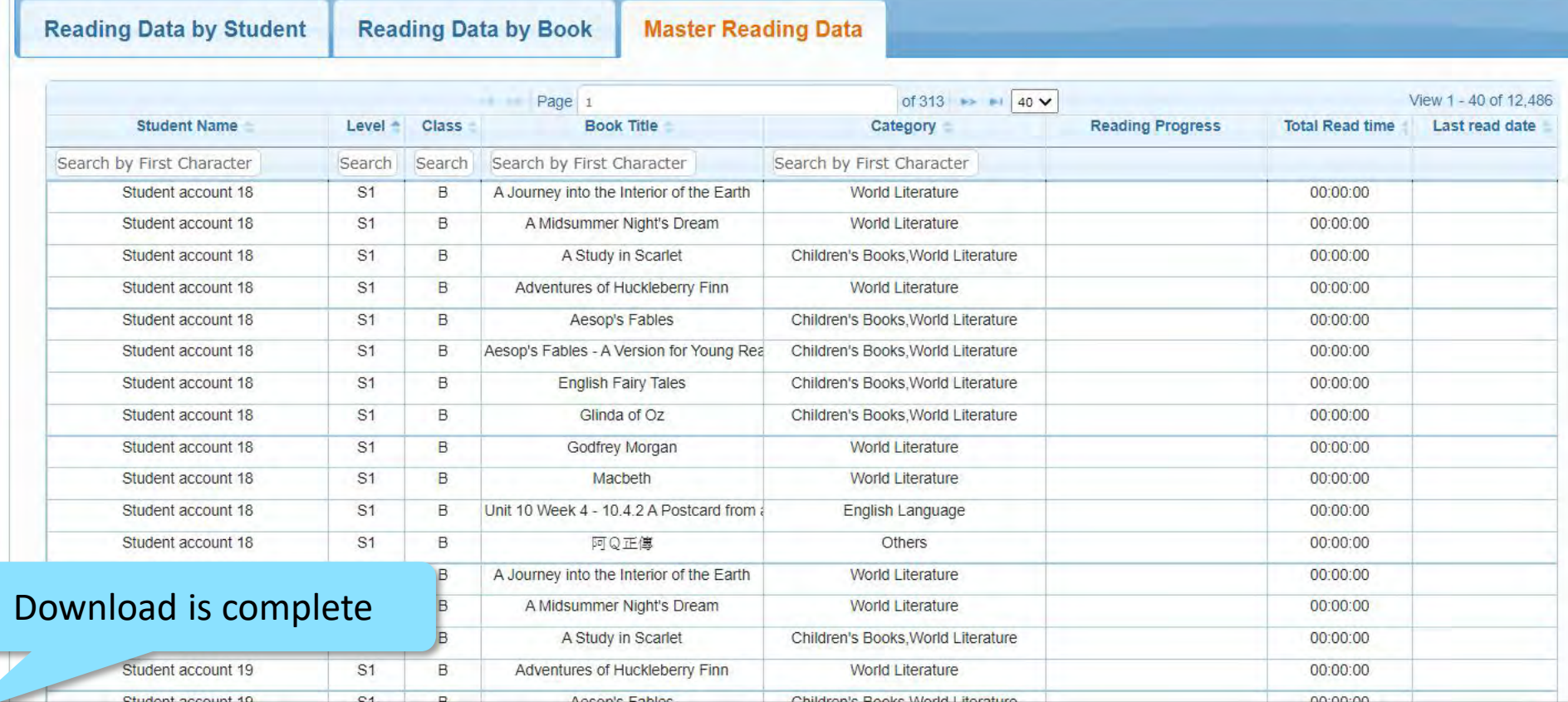

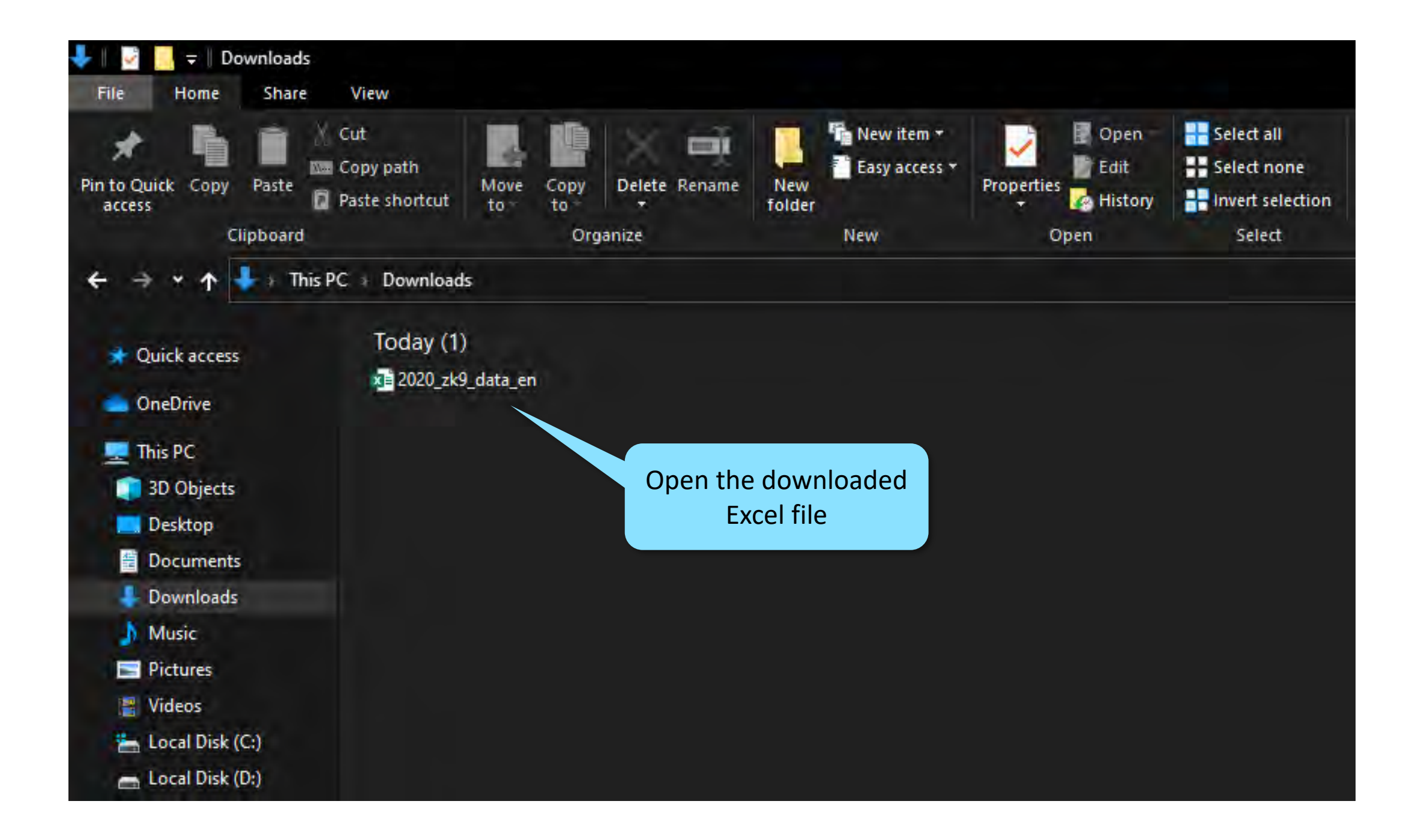

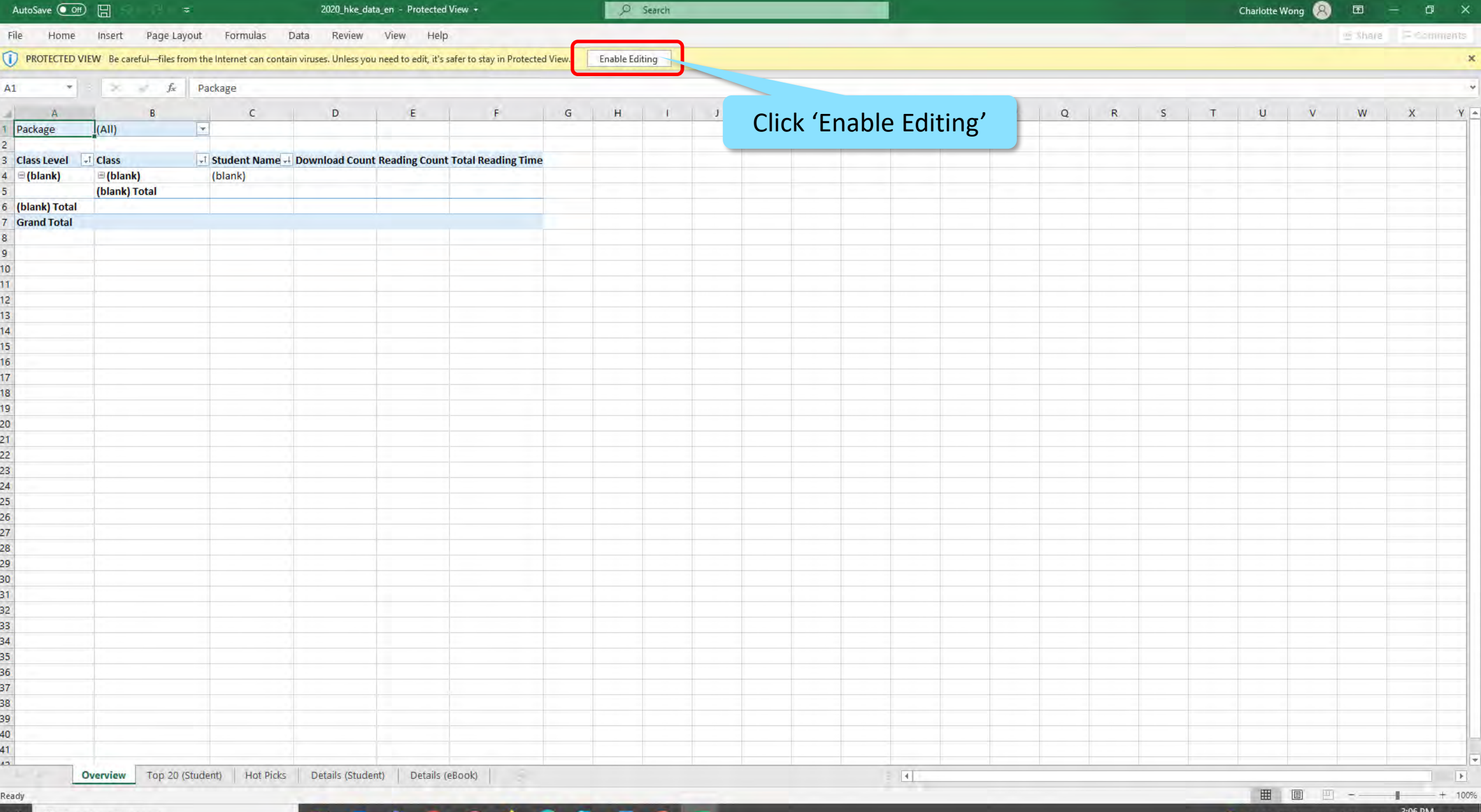

 $\mathbb{R}$   $\varphi$  Type here to search

## **HOGOOOOO**X

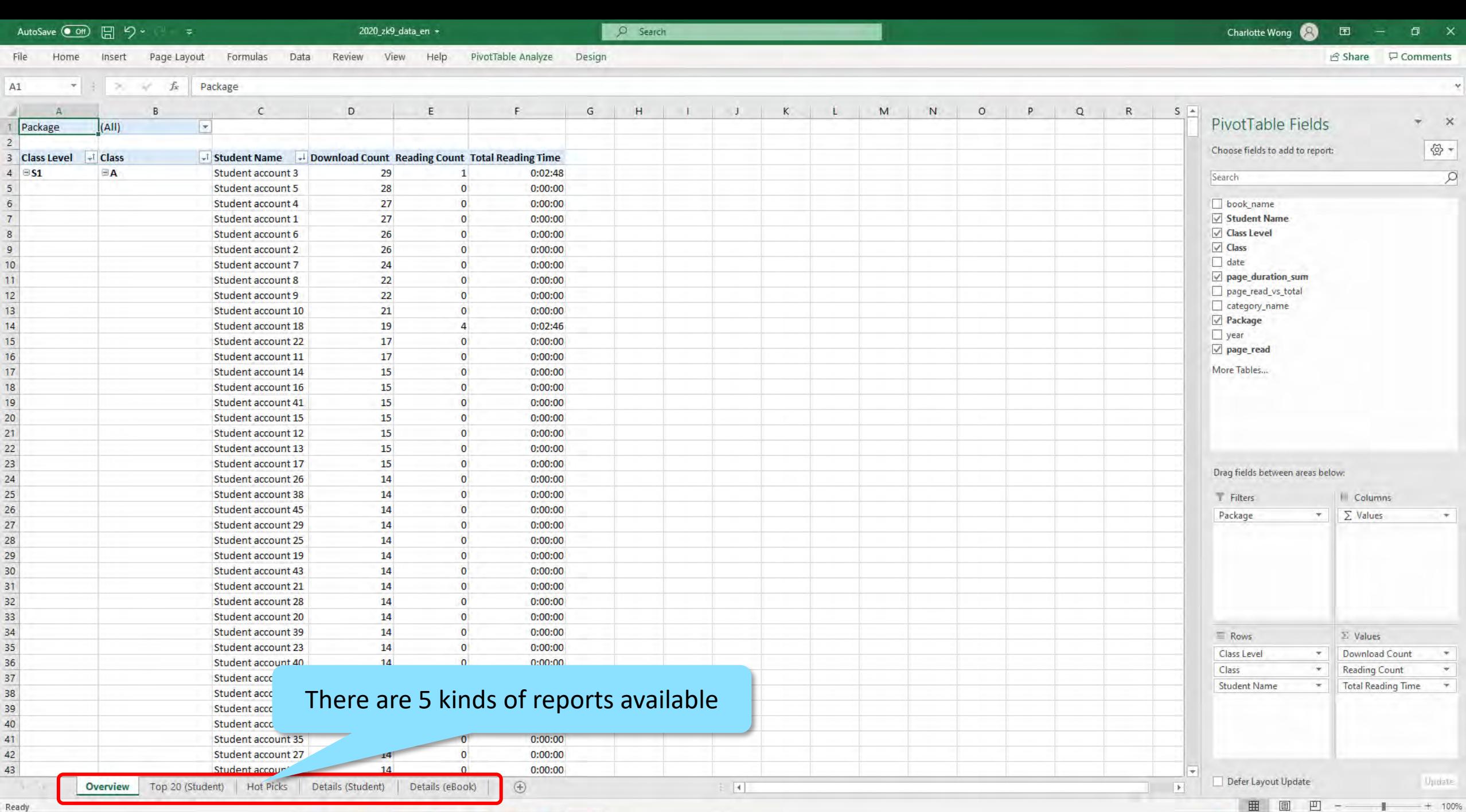

**B 4 5 6 4 F 9 F** 

■ ■ 四 - ■ + 100%<br>● 30℃ 陣雨 へ 程 Φ ENG 3/31/2021 号

 $\mathbf{v}$ 

 $\Box$   $\Box$   $\Diamond$  Type here to search

Charlotte Wong CW  $\blacksquare$  $\begin{array}{ccccc}\n\Box & & \times & & \n\end{array}$ 

 $V$ 

in Share <del>D</del> Comments

 $\mathbf{W}$   $\mathbf{X}$   $\mathbf{A}$ 

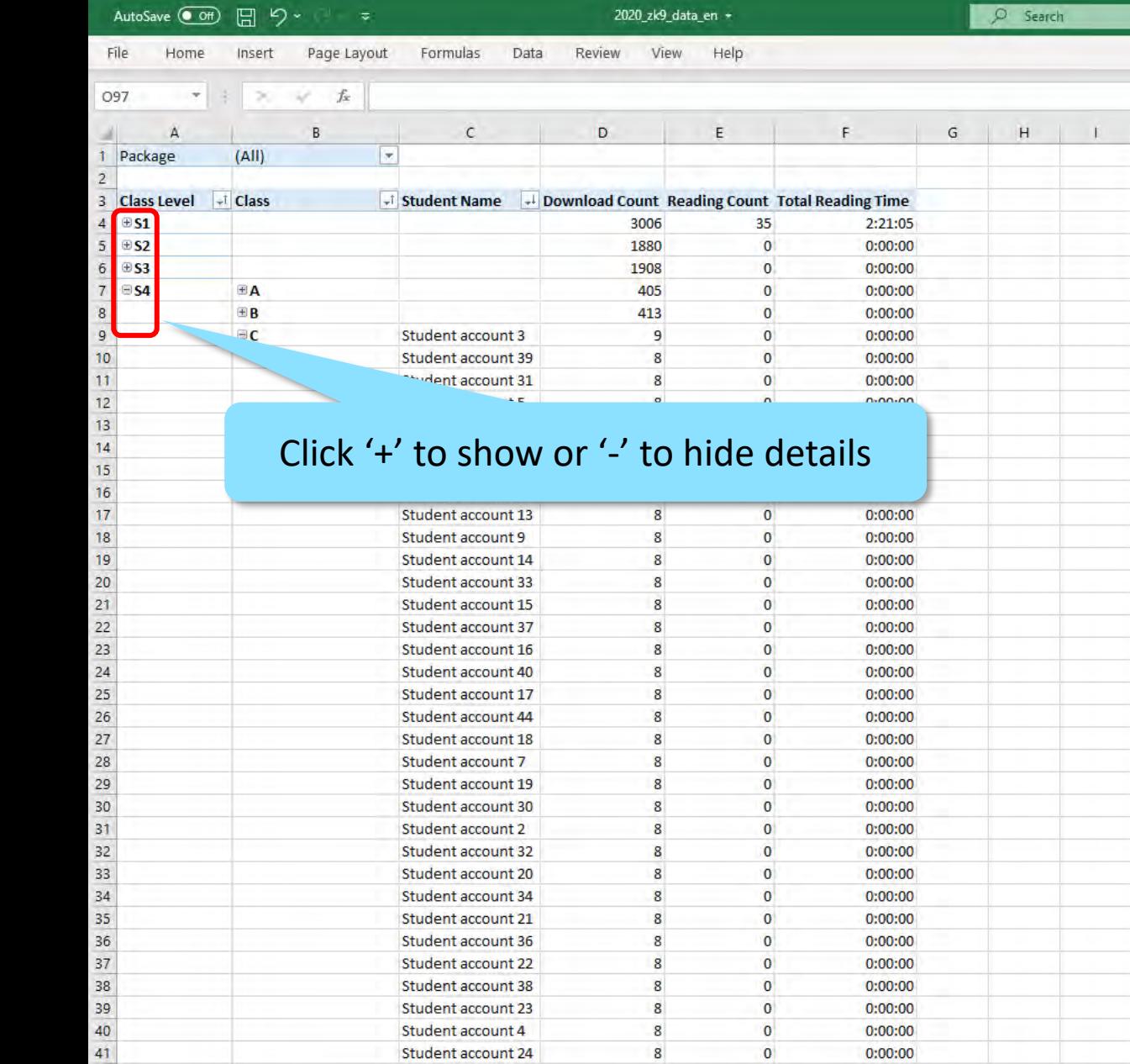

 $K \parallel L$ 

 $\mathbf{J}$ 

 $\mathbf M$ 

 $\frac{1}{2}$   $\frac{1}{2}$ 

 $\mathbf N$ 

 $O$   $P$ 

 $Q$ 

 $\mathsf R$ 

 $\mathsf S$ 

 $T$ 

 $\mathbb U$ 

## Click '+' to show or '-' to hide details

Student account 3

Student account 39

at indent account 31

 $\mathbf{z}$ 

1908

405

413

 $\overline{9}$ 

 $\mathbf{g}$ 

 $\mathbf{8}$ 

 $\sigma$ 

 $0:00:00$ 

 $0:00:00$ 

 $0:00:00$ 

 $0:00:00$ 

 $0:00:00$ 

 $0:00:00$  $n \cdot n \cdot n$ 

 $\Omega$ 

 $\mathbf{0}$ 

 $\overline{0}$ 

 $\overline{0}$ 

 $\Omega$ 

 $\overline{0}$ 

 $\sqrt{2}$ 

ø

偏

 $W^{\pm}$ 

**P** 

 $\mathbf{x}$ 

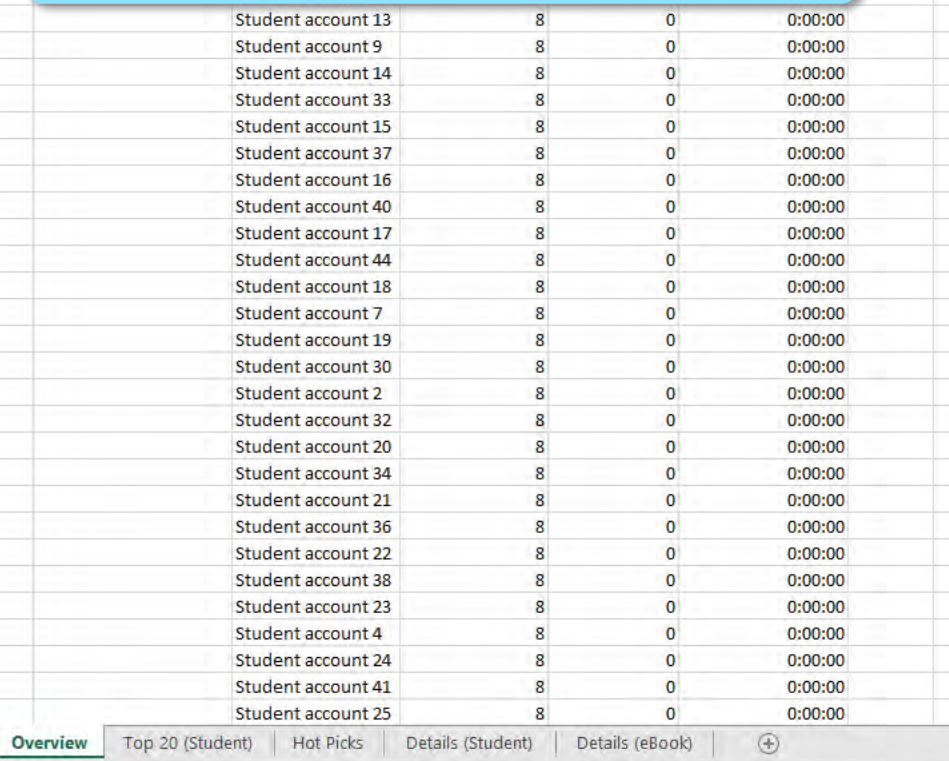

局

噻

**T.S** 

**凹-**

田回

 $\overline{E}$ 

 $- + 100%$ 

 $42$  $43<sup>°</sup>$ 

Ready

**EA** 

 $\qquad \qquad \boxplus \textbf{B}$ 

**EC** 

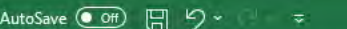

File

 $A1$ 

 $\mathcal{A}$ 

1 Package

 $4$   $\odot$  51

Wong (  $\blacksquare$  $\Box$ 

ine 
<del>□</del> Comments

 $\mathcal{M}$ 

 $\star$   $\times$ 

 $\begin{array}{|c|} \hline \langle \hat{Q} \rangle \end{array}$ 

 $\varnothing$ 

 $\rightarrow$ 

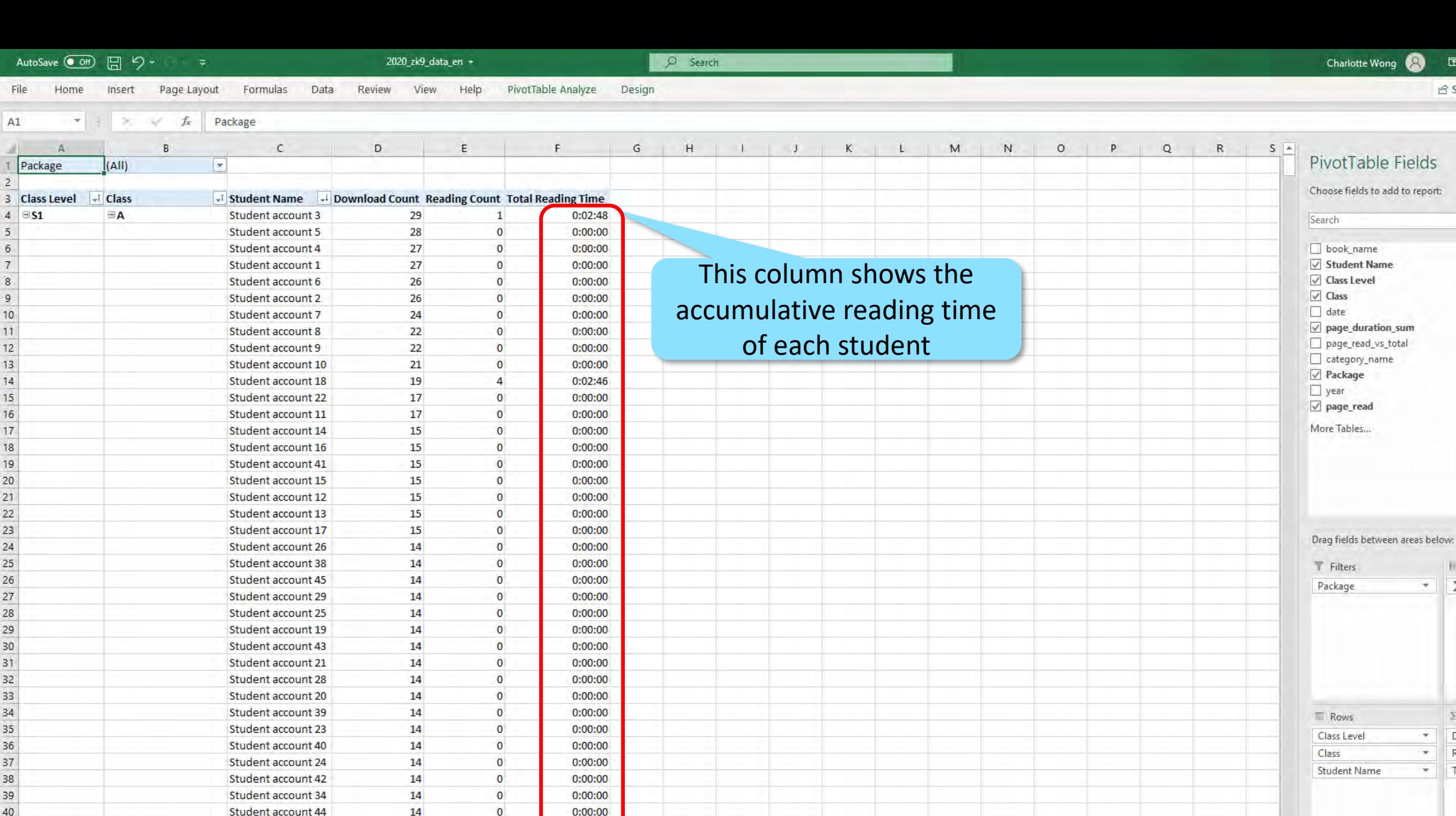

 $\pm$  [4]

 $\Sigma$  Values Download Count  $\tau$  $\;$   $\;$  $\psi$ Reading Count  $\star$ **Total Reading Time**  $\overline{\phantom{a}}$  $\pi$  $m<sub>e</sub>$ Defer Layout Update Update 田 回 凹  $+ 100%$  $\sim$  . **●** 30℃ 陣雨 へ ロ Φ ENG 3/31/2021

III Columns  $\Sigma$  Values

 $\tau$ 

Ready

Student account 35

Student account 27

Student account 36

Overview Top 20 (Student) | Hot Picks | Details (Student) | Details (eBook)

画

感

 $14\,$ 

 $14$ 

 $14$ 

噶

 $\overline{\mathbf{0}}$ 

 $\bullet$ 

 $\overline{0}$ 

₫

G

 $0:00:00$ 

 $0:00:00$ 

 $0:00:00$ 

 $\mathbf{E}$   $\mathbf{x}$ 

 $\bigoplus$ 

 $W^{\pm}$ 

 $\frac{1}{\mathbb{E}}$ 

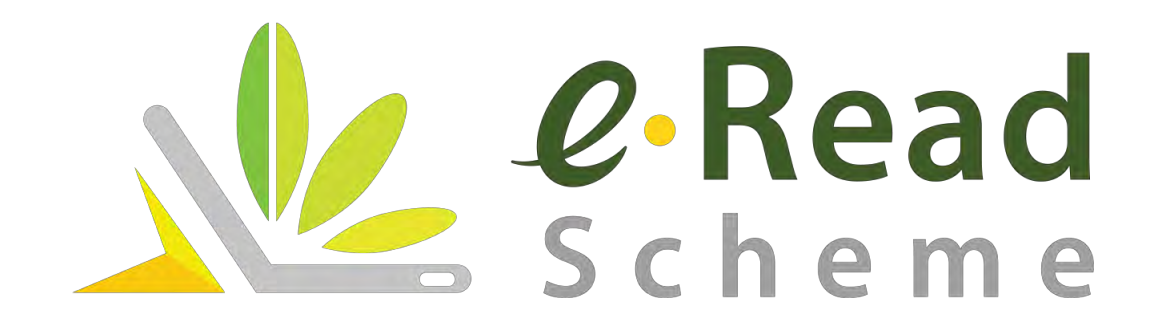